Mitgliedschaft lohnt sich! Auf die Inhalte dieses Merkblattes findet das deutsche Urheber- und Leistungsschutzrecht Anwendung. Für die Vervielfältigung,<br>Bearbeitung, Verbreitung oder jeglicher anderer Art der Verwertung dieses<br>Merkblattes bedarf es somit der schriftlichen Zustimmung des Erstell Weiterleiten des Merkblattes ohne entsprechende Einwilligung des Handelsverbandes Sachsen e. V. ist daher nicht gestattet!

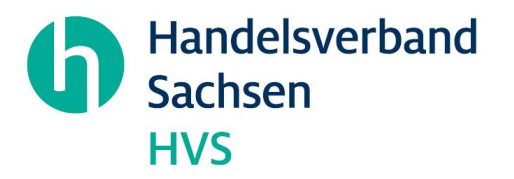

Stand: Januar 2024

# **AUF EINEN BLICK**

## **ERP - Förderkredit – KMU Nr. 365, 366**

Mit dem ERP Förderkredit für Kleine- und Mittelständische Unternehmen stellt die Kreditanstalt für Wiederaufbau (KfW) ein Investitionsdarlehen mit optimierten Konditionen in Regionalfördergebieten zur Verfügung.

- **1. Wo bekommt man die Förderung?**
- **2. Wer ist förderfähig?**
- **3. Wieviel wird gefördert?**
- **4. Was wird gefördert?**
- **5. Laufzeit?**
- **6. Konditionen**
- **7. Verfahrensablauf**
- **8. Wichtig**

#### **1. Wo bekommt man die Förderung**

Die KfW ist der Fördermittelgeber

#### **2. Wer ist förderfähig?**

- Kleine und mittlere Unternehmen sowie Freiberufler/innen
- Gründer/innen und Nachfolger auch im Nebenerwerb

#### **3. Wieviel wird gefördert?**

- bis zu 25 Mio. Euro
- Zinsvorteil für junge Unternehmen und Vorhaben in Regionalfördergebieten

#### **4. Was wird gefördert?**

• Investitionen, z.B. Anlagen und Maschinen, Grundstücke und Gebäude, Baukosten, Firmenfahrzeuge, Betriebs- und Geschäftsausstattungen, Lizenzen und Patente, Software

 $\mathbf{d}$ 

- Betriebsmittel, z.B. liquide Mittel, Material- und Warenlager, Personalkosten, Mieten, Aufwendungen für Marketingmaßnahmen, Messeteilnahme, Beratungskosten
- Unternehmensgründung, Nachfolge und Beteiligungen
- Material und Warenlager

#### **5. Laufzeit?**

bis zu 20 Jahre Zeit für die Rückzahlung sowie 3 Jahre keine Tilgung

### **6. Konditionen**

Den individuellen Zinssatz ermittelt die Hausbank Die Konditionsübersicht der KfW finden Sie [hier](https://www.kfw-formularsammlung.de/KonditionenanzeigerINet/KonditionenAnzeiger?ProgrammNameNr=365%20366) Erleichterter Kreditzugang möglich: KfW übernimmt 50 % des Risikos Zinsvorteil für junge Unternehmen und Vorhaben in [Regionalfördergebieten](https://www.kfw.de/PDF/Download-Center/Förderprogramme-(Inlandsförderung)/PDF-Dokumente/6000004961_Infoblatt_365_366_380_Regionalfördergebiete.pdf)

#### **7. Verfahrensablauf**

Beantragung über Hausbank

#### **8. Wichtig**

Hinweis: Wenn Ihr Unternehmen mindestens 3 Jahre am Markt aktiv ist bzw. 2 Jahresabschlüsse vorweisen kann, können Sie den ERP-Förderkredit KMU mit Risikoübernahme (366) beantragen.

 $\mathbf{d}$